# Lockfree MPMC(\*) **Queue**

Why do we need another Queue? Erez Strauss © erez@erezstrauss.com CppCon 2023

Multi Producer, Multi Consumer [https://github.com/erez-strauss/lockfree\\_mpmc\\_queue](https://github.com/erez-strauss/lockfree_mpmc_queue)

#### Lockfree, MPMC Queue - Legal

*All Statements and representations are my own and do not reflect those of my employer. The work presented here is my own and not that of my employer and I take sole responsibility for the work presented during this event***.**

**// THE SOFTWARE IS PROVIDED "AS IS", WITHOUT WARRANTY OF ANY KIND, EXPRESS OR // IMPLIED, INCLUDING BUT NOT LIMITED TO THE WARRANTIES OF MERCHANTABILITY, // FITNESS FOR A PARTICULAR PURPOSE AND NONINFRINGEMENT. IN NO EVENT SHALL THE // AUTHORS OR COPYRIGHT HOLDERS BE LIABLE FOR ANY CLAIM, DAMAGES OR OTHER // LIABILITY, WHETHER IN AN ACTION OF CONTRACT, TORT OR OTHERWISE, ARISING FROM, // OUT OF OR IN CONNECTION WITH THE SOFTWARE OR THE USE OR OTHER DEALINGS IN THE // SOFTWARE.**

$$
-\mathsf{Legal}-
$$

## Lockfree, MPMC Queue - Background

- Trading platform every message is tracked, at microseconds resolution
- Queues are essential data structure used to transfer messages from one component to another
- Business decisions depends on the message content and arrival time

## Lockfree, MPMC Queue - Connecting Prog. Components

Queues transfer messages and synchronize thread

- A message source to thread pools
- A buffer to handle bursts of incoming messages
- A pool of objects to be used by multiple threads
- A message queue between processes IPC

## Lockfree, MPMC Queue - Queues classification

- Number of producers / consumers SPSC, SPMC, MPSC, **MPMC**
- **Bounded** / dynamic & memory allocation
- Serialization, **Strict global order** or per producer order
- API, **single item** / multiple items, **atomicity-ready** or not,
- message size: **fixed** / dynamic
- **Queue** push(back / tail), pop(front / head)
- Deque push back(), push\_front(), pop\_front(), pop\_back()
- Blocking / **non blocking** / wait-free
- Data ownership or just **value propagation**

## Lockfree, MPMC Queue - Scheduler Interaction

```
template<typename T>
class QueueSchedulerIssue {
      std::atomic<unsigned> writeIndex;
      std::atomic<unsigned> readIndex;
      std::unique_ptr<std::pair<unsigned, T>> elements;
      bool try_push(T&& value)
       {
             auto my_entry = writeIndex.fetch_add(1);
             elements[my_entry].first = std::move(value);
             // No code, does not mean no-time.
             // scheduler will hit here, and
              // block the queue progress.
             elements[my_entry].second = my_entry;
                                                                    template<typename T>
                                                                    class QueueSchedulerIssue {
                                                                    \| \cdot \|bool try_pop(T& value)
                                                                           {
                                                                             auto my_entry = readIndex.fetch_add(1);
                                                                               while (elements[my_entry].second
                                                                                     != my_entry)
                                                                                  ; // spin and wait, maybe with pause();
                                                                              value =
                                                                                  std::move(elements[my_entry].first);
                                                                               return true;
                                                                           }
                                                                    };
```
return true;

 } };

## Lockfree, MPMC Queue - The requirements

- Minimal latency for all message, not just good average
- Worst case scenario, as close as possible to average
- Multi producers threads on multiple cpu-cores
- Multi consumers threads on multiple cpu-cores
- $\bullet$  C++17 no need to support C++14
- No system calls during critical path
- No locking no interaction with the scheduler
- Non blocking is full, returns with a full-status, on empty the same
- No need of  $C++$  object transfers, simple data types  $(*)$

## Lockfree, MPMC Queue - Unique Requirements

- Strict ordering prevents the use queues with relaxed ordering multiple send queues (spmc)
- Guaranteed progress no blocking due to scheduler interruption between two operations, like placing data and increment index.

## Lockfree, MPMC Queue - Design

- Fixed size array with atomic entries [ 1 ... 2^N ], atomic entries are 8 or 16 bytes, aligned to cachline.
- Each Entry contains: 1. Sequence/Index, 2. data-flag, 3. data-value
- Entries in the array are modified only using CAS operations (Compare and Swap)
- A successful CAS operation on an entry completes the push/pop operation.
- Indexes are also modified using CAS operations
- Atomic indexes for read and write

## Lockfree, MPMC Queue - Queue Entry

```
class alignas(sizeof(helper_entry)) entry
{
    union entry_union
\left\{\begin{array}{c} \end{array}\right\}mutable entry as value value;
       struct entry data
\{value type data;
           index type seq;
        } _x;
       entry union() { value = 0; }
    } _u;
   index type get seq() noexcept { return u. x. seq; }
   value type get data() noexcept { return u. x. data; }
   bool is empty() const { return !(u. x. seq & 1U); }
   bool is full() const { return ! is empty(); }
};
```
## Lockfree, MPMC Queue - Queue States

Queue is empty: read index refers to a cell with false data\_flag and the sequence number in the entry is equal to the read index.

if entry seqnum  $==$  read index  $+$  size, then, just increase the read index

if (entry. segnum  $==$  read index  $&&&&&&&$ entry. data flag)

{ replace the entry with an empty one with seqnum + size }

## Lockfree, MPMC Queue - Hardware interaction

- $C++11$  atomic provides atomic $\leq T\leq$ : is lock free
- C++17 provides atomic<>::is\_always\_lockfree
- padding and alignment avoid false sharing
- CAS (Compare and Swap) on consecutive 16 bytes, using 16 bytes integers
- Alignment requirements, for Entries of 16 bytes, and for other data types
- $\bullet$  gcc -mcx16 ...
- Numa entries on reader side

## Lockfree, MPMC Queue - Internal algorithm

- Entries hold data value and sequence & data-present flag bit (lsb)
- The seq is 32 or 64 bits
- Data is 4 to 12 bytes, and can contain pointer / unique ptr<> (simple one)
- Write Index where should be the next write/push operation
- Read\_Index where would be the next read/pop operation
- The relation between the content of the cell and the index defines the state of the index
- Cell & Entry content and Indices content are updated using CAS only
- There is no need that the push-data and write-index-increment will be done by the same thread
- There is no need that the pop-data and read-index-increment will be done by same thread - that way we achieve collaboration

## Lockfree, MPMC Queue - depth / Capacity 4 example

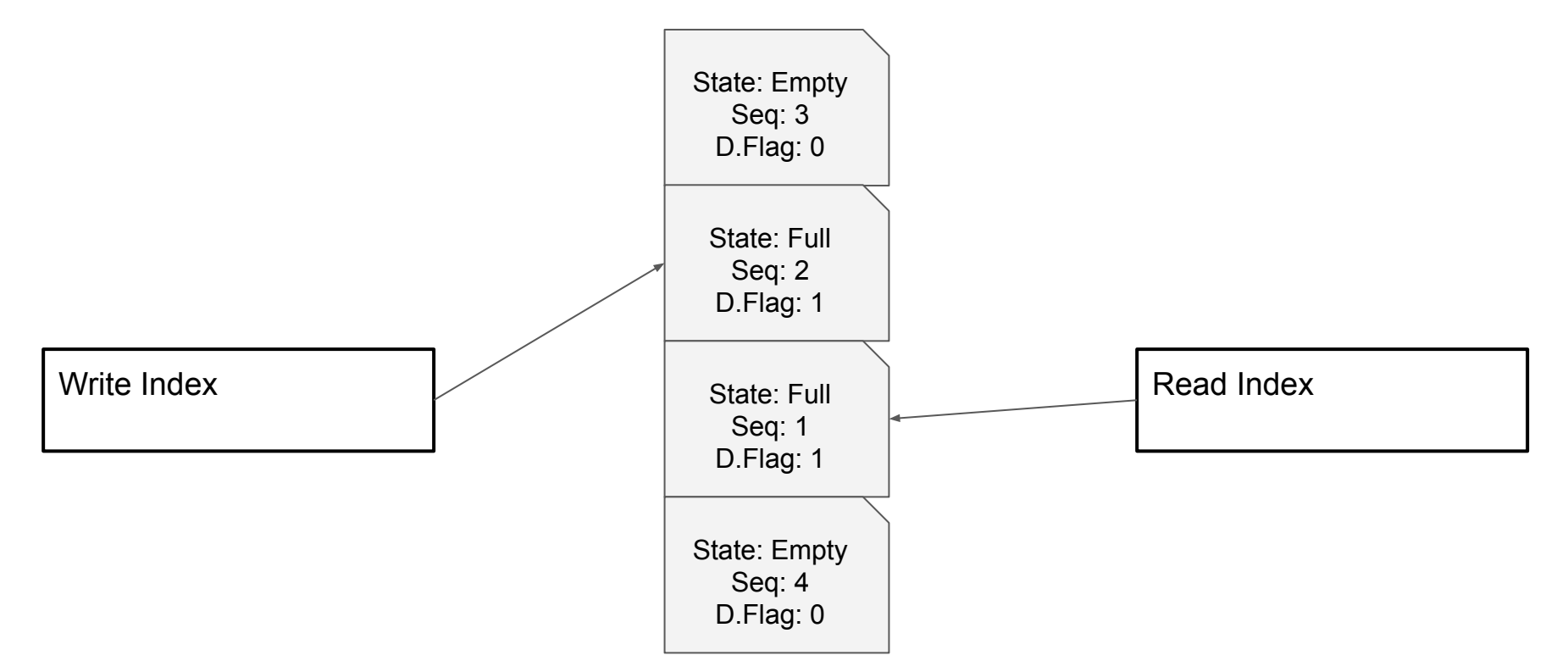

CppCon 2023 | Erez Strauss | Lockfree, MPMC Queue [https://github.com/erez-strauss/lockfree\\_mpmc\\_queue](https://github.com/erez-strauss/lockfree_mpmc_queue)

## Lockfree, MPMC Queue - push / try push

bool push(T value) - executes two CAS operations, after verifying the write\_index points to anempty entry

- 1. CAS operation on Entry in the array, sets: sequence - same as before data present flag - 1 - data available, and data - the new value
- 2. CAS operation on the Write Index, progress to next entry

If write index refers to a full entry, from previous round, queue is full, return false.

## Lockfree, MPMC Queue - push() code

```
bool push(value_type d) noexcept {
  index type wr index = write index.load();
   while (true) {
      index type seq = array[wr~index].get~seq();if (seq == static cast<index type>(wr index << 1)) {
          entry e{static cast<index type>(wr index << 1) };
          entry data entry{static cast<index type>((wr_index << 1) | 1U), d};
          if ( array[wr index].compare exchange(e, data entry)) {
               if constexpr (!lazy_push)
 {
                  write index.compare exchange strong (wr index, wr index + 1);
 }
               return true;
 }
        } else if ((seq == static_cast<index_type>((wr_index << 1) | 1U)) ||
            (static cast<index type>(seq) == static cast<index type>((wr index + array.size()) << 1))) {
           write index.compare exchange strong(wr index, wr index + 1);
      } else if (static cast<index type>(seq + ( array.size() \ll 1)) ==
               static cast<index type>((wr index << 1) | 1U))
          return false;
      wr index = write index.load();
    } }
```
## Lockfree, MPMC Queue - pop / try pop

try\_pop(T& value) - executes two CAS operations:

1. CAS operation on Entry in the array, sets: sequence = sequence + size - make it ready for next write operation data present flag - 0 - clear that entry, and data - zero value

The Swap operation gets the old value into the value–reference

2. CAS operation on the Read Index, progress to next entry

## Lockfree, MPMC Queue - pop() code

```
bool pop(value_type& d) noexcept {
   index type rd index = real index.load();
    while (true) {
       entry e{ array[rd index].load() };
      if (e.get seq() == static cast<index type>((rd_index << 1) | 1U)) {
           entry empty entry{static cast<index type>((rd_index + _array.size()) << 1U)};
           if ( array[rd] index].compare exchange(e, empty entry)) {
               d = e \cdot qet data();
                if constexpr (!lazy_pop) {
                   index type tmp index = rd index;
                    ++rd_index;
                   read index.compare exchange strong(tmp_index, rd_index);
 }
                return true;
 }
       } else if (static cast<index type>(e.get seq() | 1U) ==
                static cast<index type>((rd \text{ index } + \text{ array.size}()) \leq 1) + 1U)) {
            read index.compare exchange strong(rd index, rd index + 1);
       } else if (e.get seq() == static cast\ncast\ntype>(rd index < 1)) { return false; }
       rd index = read index.load();
 } }
```
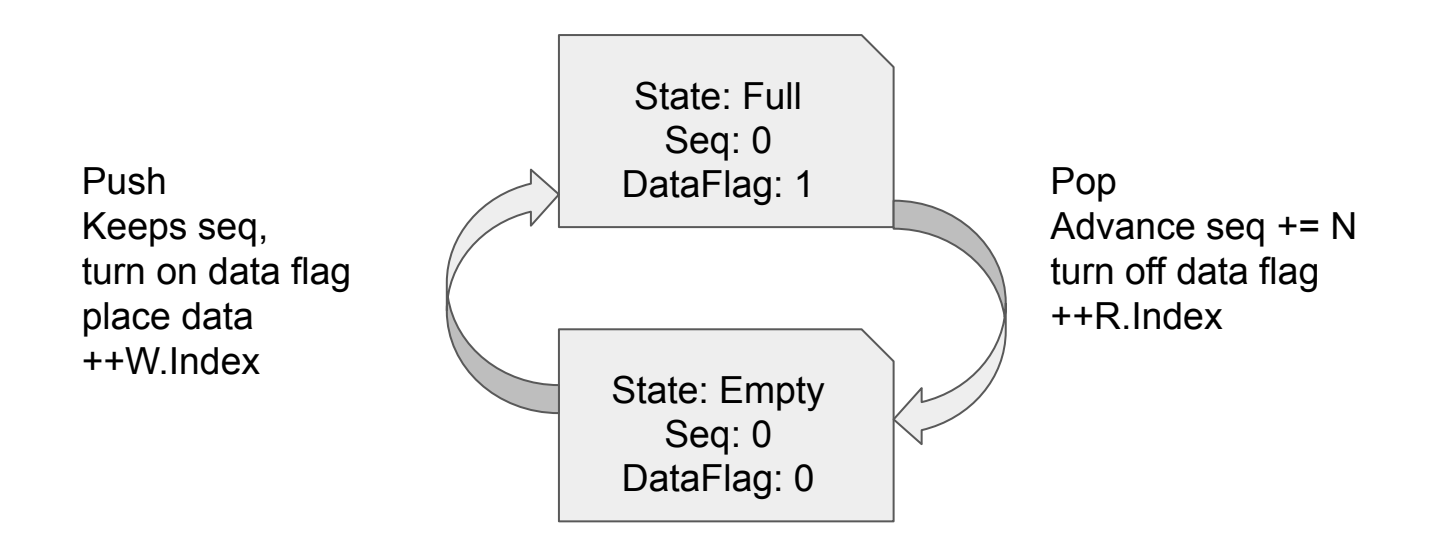

CppCon 2023 | Erez Strauss | Lockfree, MPMC Queue [https://github.com/erez-strauss/lockfree\\_mpmc\\_queue](https://github.com/erez-strauss/lockfree_mpmc_queue)

Cell index 0, Start, empty - Round

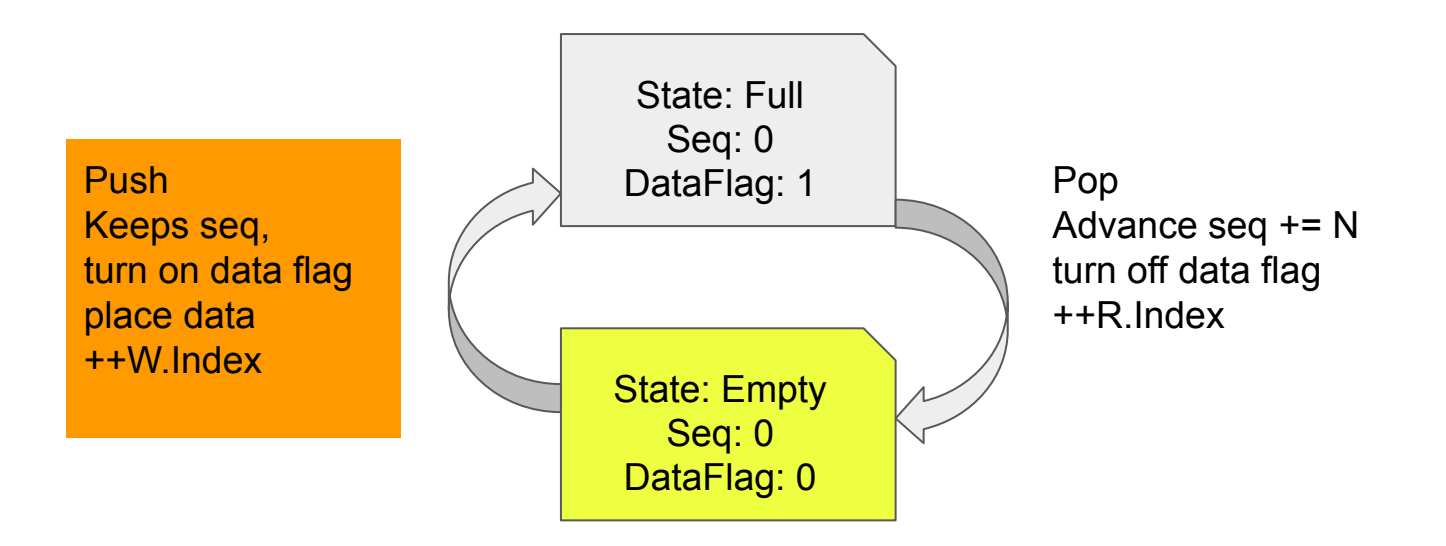

CppCon 2023 | Erez Strauss | Lockfree, MPMC Queue [https://github.com/erez-strauss/lockfree\\_mpmc\\_queue](https://github.com/erez-strauss/lockfree_mpmc_queue)

Cell index 0, push1, full, round 0

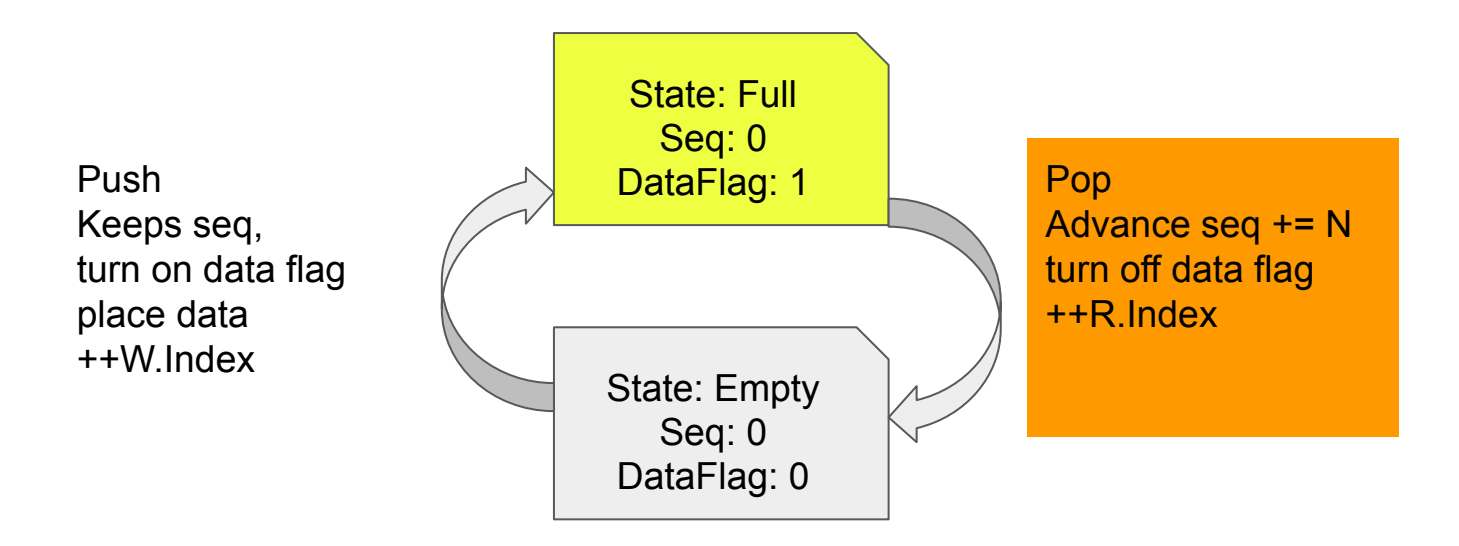

CppCon 2023 | Erez Strauss | Lockfree, MPMC Queue [https://github.com/erez-strauss/lockfree\\_mpmc\\_queue](https://github.com/erez-strauss/lockfree_mpmc_queue)

Cell index 0, push1, pop1, empty - round 1

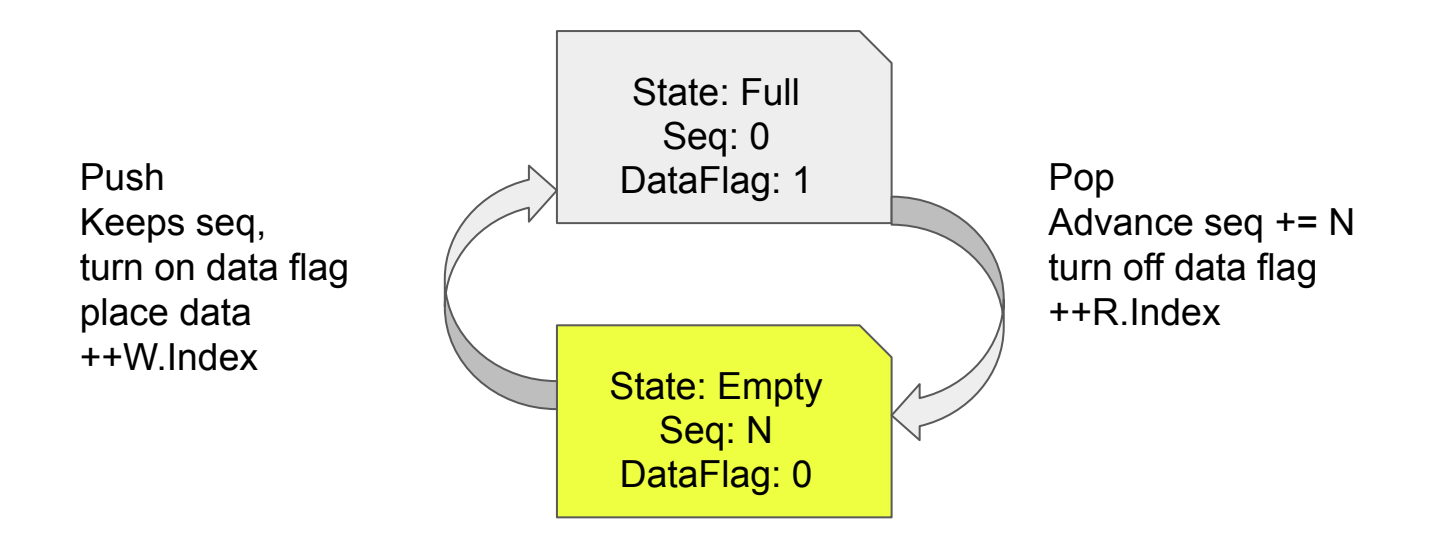

Cell index 0, push1, pop1, push2, full - Round 1

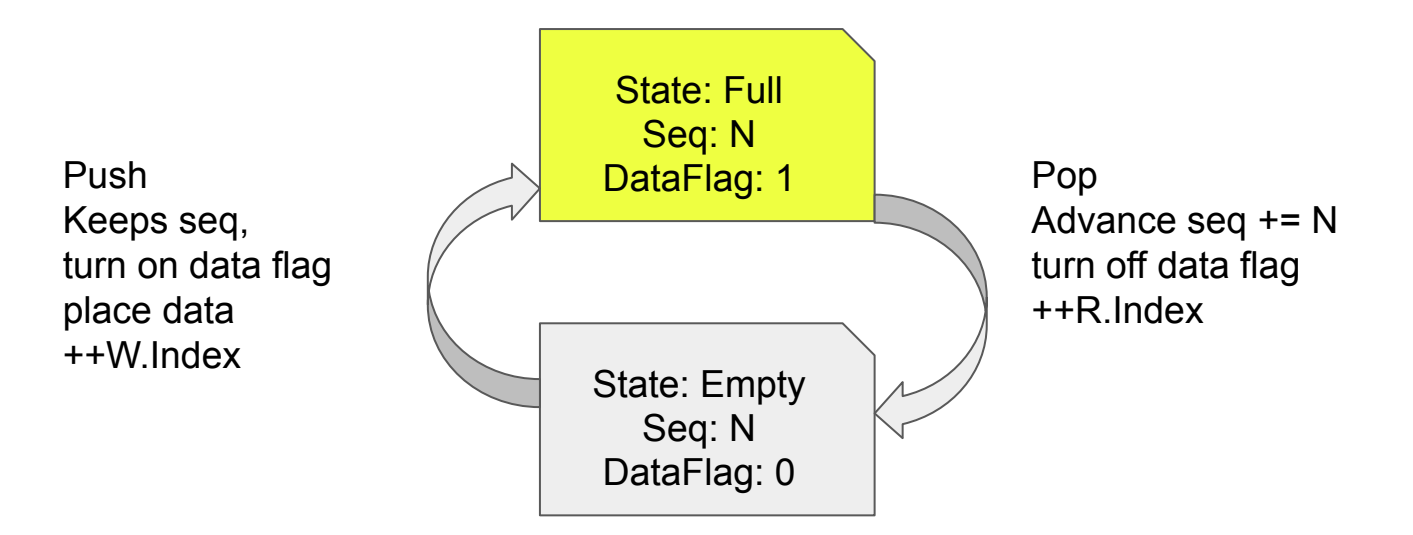

Cell 0, seq#: 0, N, 2N, 3N, 4N …. 0, N, 2N, … Cell 1, seq#: 1, N+1, 2N+1, 3N+1, 4N+1 …. 1, N+1, 2N+1, … Cell 2, seq#: 2, N+2, 2N+2, 3N+2, 4N+2 …. 2, N+2, 2N+2, …

#### Lockfree, MPMC Queue - Push / pop - one entry

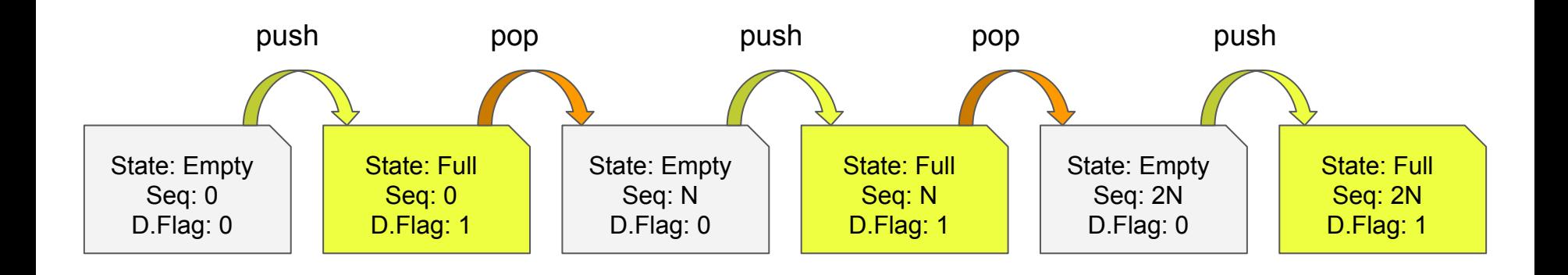

CppCon 2023 | Erez Strauss | Lockfree, MPMC Queue [https://github.com/erez-strauss/lockfree\\_mpmc\\_queue](https://github.com/erez-strauss/lockfree_mpmc_queue)

#### Lockfree, MPMC Queue - Instantiation of a queue

```
template<typename DataT, // Data Type
      size t N = 0, // 0 - set at constructortypename IndexT = uint32 t, // index type
      bool lazy push = false, // delay write index progress
      bool lazy pop = false // delay read index progress
class mpmc_queue {
```

```
explicit mpmc queue(uint64 t n = N);
bool push(value type d);
 bool pop(value_type& d);
bool push(value type d, index type& i);
bool pop(value type& d, index type& i);
bool push keep n(value type d);
bool push keep n(value type d, index type& i);
```
// …

};

CppCon 2023 | Erez Strauss | Lockfree, MPMC Queue [https://github.com/erez-strauss/lockfree\\_mpmc\\_queue](https://github.com/erez-strauss/lockfree_mpmc_queue)

## Lockfree, MPMC Queue - How To Use

```
#include <mpmc_queue.h>
int main()
{
```

```
 es::lockfree::mpmc_queue<unsigned> q{32};
```

```
 constexpr unsigned N{1000000};
   constexpr unsigned P{2};
  std::atomic<uint64_t> prod_sum{0};
  std::atomic<uint64_t> cons_sum{0};
  auto producer = [8]( ) {
    for (unsigned x = 0; x < N; ++x) {
        while (!q.push(x))
 ;
      prod sum += x;
 }
   };
   std::vector<std::thread> producers;
   producers.resize(P);
  for (auto & p : producers) p = std::thread{product};
```

```
auto consumer = [8]( ) {
      unsigned v{0};
    for (unsigned x = 0; x < N; ++x) {
        while (!q.pop(v))
 ;
       cons sum + = v;
 }
 };
   std::vector<std::thread> consumers;
   consumers.resize(P);
  for (auto \& c : \text{consumers}) c = \text{std::thread}{consumer};
   for (auto& p : producers) p.join();
   for (auto& c : consumers) c.join();
   std::cout << (cons_sum && cons_sum == prod_sum ? "OK" 
: "ERROR") << " " << cons_sum << '\n';
   return 0;
}
```
## Lockfree, MPMC Queue - Special features

- 1. Works between threads and between processes two or more address space
- 2. Supports atomic conflation writer can replace atomically a value if not read by any reader

## Lockfree, MPMC Queue - Derived work

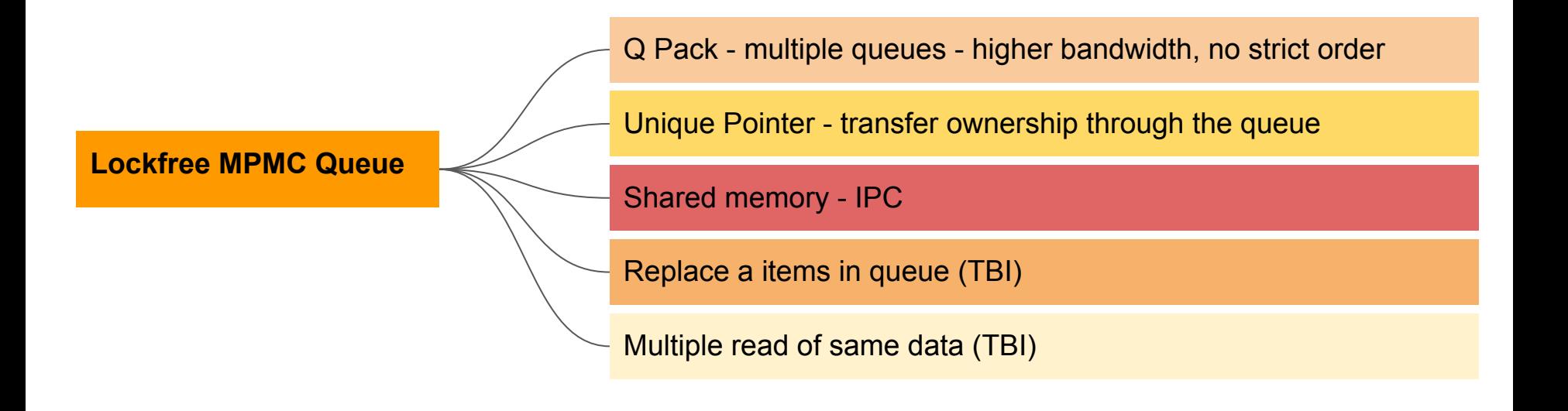

## Lockfree, MPMC Queue - Benchmark

What to measure:

- number of messages per second:
	- different Arch ( Intel , AMD )
	- $\circ$  data size 4, 8, 12 bytes
	- number of producers, consumers 1-1,2-2,3-3,... 1-2,1-3, 2-3, 3-3, 2-1, 3-2 3-3
	- $\circ$  Lazy increment operation in the push / pop default not lazy
- Time inside the queue per message need to assume reader is faster than writer
- Half RTT using echo server using two queues

## Lockfree, MPMC Queue - Performance

CPU overhead in read, write

RTT with echo server

bandwidth - how many messages per second.

benchmark Inputs: data-size, producers-count, consumer-count, lazy read, lazy write

worst case, maximum time in the queue when sending from producer to consumer.

## Lockfree, MPMC Queue - Testing

No message drop

No message duplication

No messages reordering

no starvation of reader or writers?

On Intel and AMD platforms

## Lockfree, MPMC Queue - Bandwidth Performance

1-1 data width 4:

@erez-strauss → /workspaces/lockfree\_mpmc\_queue/cbuild (master) \$ ./q\_bandwidth -W4 -p1 -c1

**Q BW: data size: 4 index size: 4 capacity: 32 producers: 1 consumers: 1 for: 1000ms mpmc\_queue<ff> push: 73842434 pop: 73842434 tsc: 2470341002 tsc/op: 33 push/pop per sec: 73120193**

**Q BW: data size: 4 index size: 4 capacity: 32 producers: 1 consumers: 1 for: 1000ms mpmc\_queue<ft> push: 78907377 pop: 78907377 tsc: 2445654794 tsc/op: 30 push/pop per sec: 78924290**

**Q BW: data size: 4 index size: 4 capacity: 32 producers: 1 consumers: 1 for: 1000ms mpmc\_queue<tf> push: 85094559 pop: 85094559 tsc: 2445654223 tsc/op: 28 push/pop per sec: 85112818**

**Q BW: data size: 4 index size: 4 capacity: 32 producers: 1 consumers: 1 for: 1000ms mpmc\_queue<tt> push: 75885964 pop: 75885964 tsc: 2445682659 tsc/op: 32 push/pop per sec: 75901364**

#### Lockfree, MPMC Queue - Bandwidth Performance

2-2 data width 4:

**@erez-strauss** ➜ **/workspaces/lockfree\_mpmc\_queue/cbuild (master) \$ ./q\_bandwidth -W4 -p2 -c2 -d 1024**

**Q BW: data size: 4 index size: 4 capacity: 1024 producers: 2 consumers: 2 for: 1000ms mpmc\_queue<ff> push: 11958731 pop: 11958731 tsc: 2470260104 tsc/op: 206 push/pop per sec: 11841101 Q BW: data size: 4 index size: 4 capacity: 1024 producers: 2 consumers: 2 for: 1000ms mpmc\_queue<ft> push: 8372482 pop: 8372482 tsc: 2445914533 tsc/op: 292 push/pop per sec: 8372644 Q BW: data size: 4 index size: 4 capacity: 1024 producers: 2 consumers: 2 for: 1000ms mpmc\_queue<tf> push: 8245603 pop: 8245603 tsc: 2445644652 tsc/op: 296 push/pop per sec: 8246672 Q BW: data size: 4 index size: 4 capacity: 1024 producers: 2 consumers: 2 for: 1000ms mpmc\_queue<tt> push: 9377623 pop: 9377623 tsc: 2445890844 tsc/op: 260 push/pop per sec: 9377895**

**\$ ./cbuild/q\_bandwidth -W4 -p4 -c4 -d 2048 Q BW: data size: 4 index size: 4 capacity: 2048 producers: 4 consumers: 4 for: 1000ms mpmc\_queue<ff> push: 7372234 pop: 7372234 tsc: 2230384516 tsc/op: 302 push/pop per sec: 7304356**

#### Lockfree, MPMC Queue - Next steps:

- 1. Benchmarks compare with similar queues / disruptor
- 2. Porting to other platforms Windows, RISC-V, Arm
- 3. Blocking using conditional variable non-busy wait on empty or full
- 4. Unify API, according to the WG21 concurrent queue paper
- 5. Conflation implementation
- 6. Performance improvement
- 7. Multiple read of the same entry reads count

## Lockfree, MPMC Queue - Summary

Header only Queue template

- Atomic, lockfree no interaction with scheduler, collaborative
- bounded no memory allocation, other than init time
- Multi producer, multi consumer
- limited data size
- ownership transfer using unique ptr<T> wrapper
- between threads or processes for simple types

## Lockfree, MPMC Queue - References

- [https://github.com/erez-strauss/lockfree\\_mpmc\\_queue](https://github.com/erez-strauss/lockfree_mpmc_queue)
- <https://www.open-std.org/jtc1/sc22/wg21/docs/papers/2020/p0260r4.html>
- moodycamel::ConcurrentQueue: <https://github.com/cameron314/concurrentqueue>
- Intel:

[https://github.com/oneapi-src/oneTBB/blob/master/include/oneapi/tbb/concurr](https://github.com/oneapi-src/oneTBB/blob/master/include/oneapi/tbb/concurrent_queue.h) [ent\\_queue.h](https://github.com/oneapi-src/oneTBB/blob/master/include/oneapi/tbb/concurrent_queue.h)

● Rigtorp's Queue <https://github.com/rigtorp/MPMCQueue>

## Lockfree, MPMC Queue

## **Thank You!**

CppCon 2023 | Erez Strauss | Lockfree, MPMC Queue [https://github.com/erez-strauss/lockfree\\_mpmc\\_queue](https://github.com/erez-strauss/lockfree_mpmc_queue)